# A quick guide to  $\angle M$ <sub>F</sub>X

## What is LAT<sub>EX</sub>?

L<sup>A</sup>TEX(usually pronounced "LAY teck," sometimes "LAH teck," and never "LAY tex") is a mathematics typesetting program that is the standard for most professional mathematics writing. It is based on the typesetting program TEX created by Donald Knuth of Stanford University (his first version appeared in 1978). Leslie Lamport was responsible for creating  $\text{LFT}_\text{F}X$  a more user friendly version of T<sub>E</sub>X. A team of LAT<sub>E</sub>X programmers created the current version, LAT<sub>E</sub>X 2ε.

## Math vs. text vs. functions

In properly typeset mathematics variables appear in italics (e.g.,  $f(x) = x^2 + 2x - 3$ ). The exception to this rule is predefined functions (e.g.,  $sin(x)$ ). Thus it is important to always treat text, variables, and functions correctly. See the difference between x and x, -1 and  $-1$ , and  $sin(x)$  and  $sin(x)$ . There are two ways to present a mathematical expression inline or as an equation.

### Inline mathematical expressions

Inline expressions occur in the middle of a sentence. To produce an inline expression, place the math expression between dollar signs (\$). For example, typing \$90^{\circ}\$ is the same as \$\frac{\pi}{2}\$ radians yields 90 $^{\circ}$  is the same as  $\frac{\pi}{2}$  radians.

### Equations

Equations are mathematical expressions that are given their own line and are centered on the page. These are usually used for important equations that deserve to be showcased on their own line or for large equations that cannot fit inline. To produce an inline expression, place the mathematical expression between the symbols  $\setminus$ [ and  $\setminus$ ]. Typing \[x=\frac{-b\pm\sqrt{b^2-4ac}}{2a}\] yields

$$
x = \frac{-b \pm \sqrt{b^2 - 4ac}}{2a}.
$$

### Displaystyle

To get full-sized inline mathematical expressions use \displaystyle. Use this sparingly. Typing I want this  $\displaystyle \sum_{n=1}^{\infty}$ \frac{1}{n}\$, not this \$\sum\_{n=1}^{\infty} \frac{1}{n}\$. yields

I want this 
$$
\sum_{n=1}^{\infty} \frac{1}{n}
$$
, not this  $\sum_{n=1}^{\infty} \frac{1}{n}$ .

## Images

You can put images (pdf, png, jpg, or gif) in your document. They need to be in the same location as your .tex file when you compile the document. Omit [width=.5in] if you want the image to be full-sized.

\begin{figure}[ht]

\includegraphics[width=.5in]{imagename.jpg} \caption{The (optional) caption goes here.} \end{figure}

### Text decorations

Your text can be *italics* (\textit{italics}), boldface (\textbf{boldface}), or underlined (\underline{underlined}). Your math can contain boldface,  $\mathbf{R}$  (\mathbf{R}), or blackboard bold,  $\mathbb{R}$  (\mathbb{R}). You may want to used these to express the sets of real numbers ( $\mathbb R$  or  $\mathbb R$ ), integers ( $\mathbb Z$  or  $\mathbb Z$ ), rational numbers  $(\mathbb{Q}$  or  $\mathbf{Q})$ , and natural numbers  $(\mathbb{N}$  or  $\mathbf{N})$ . To have text appear in a math expression use \text.  $(0,1]=\{x\in\mathbb{R}:x\geq0\text{ and }x\leq 1\}$  yields  $(0, 1] = \{x \in \mathbb{R} : x > 0 \text{ and } x \leq 1\}.$  (Without the **\text**) command it treats "and" as three variables:  $(0, 1] = \{x \in \mathbb{R} : x > 0 \text{ and } x \leq 1\}.$ 

### Spaces and new lines

 $\LaTeX{}$  ignores extra spaces and new lines. For example, This sentence will  $\it look$ 

This sentence will fine after it is compiled.

This sentence will look fine after it is compiled.

Leave one full empty line between two paragraphs. Place  $\setminus \$ at the end of a line to create a new line (but not create a new paragraph). This

compiles

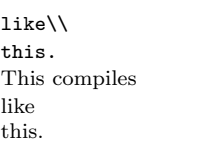

Use \noindent to prevent a paragraph from indenting.

### Comments

Use  $\%$  to create a comment. Nothing on the line after the  $\%$  will be typeset.  $f(x)=\sin(x)$  % this is the sine function yields  $f(x) = \sin(x)$ 

### Delimiters

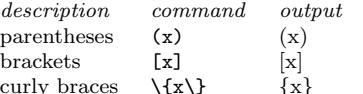

curly braces  $\{x\}$   $\{x\}$  for make your delimiters large enough to fit the content, use them together with \right and \left. For example, \left\{\sin\left(\frac{1}{n}\right)\right\}\_{n}^

{\infty} produces  $\sin\left( \frac{1}{2} \right)$  $\bigwedge^r \infty$ 

n n .

Curly braces are non-printing characters that are used to gather text that has more than one character. Observe the differences between the four expressions  $x^2$ ,  $x^2$ {2},  $x^2$ t,  $x^2$ {2t} when typeset:  $x^2$ ,  $x^2$ ,  $x^2t$ ,  $x^{2t}$ .

## Lists

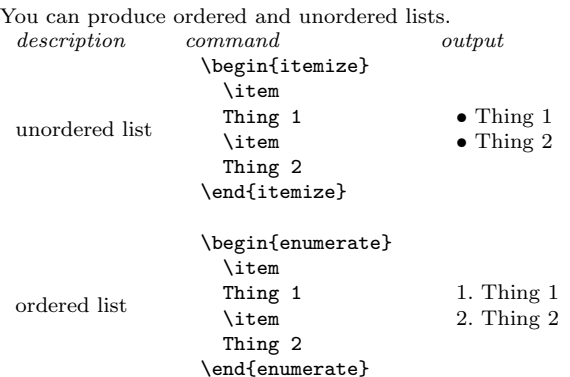

# Symbols (in math mode)

### The basics

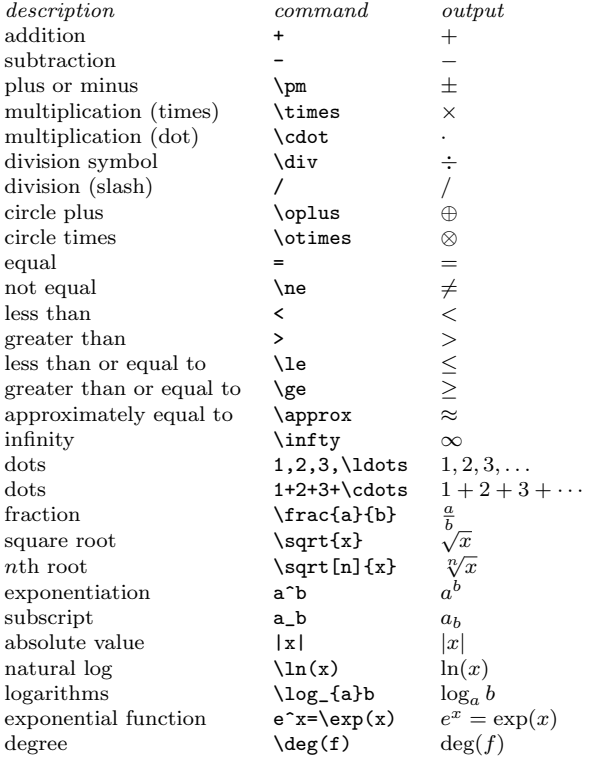

### Functions

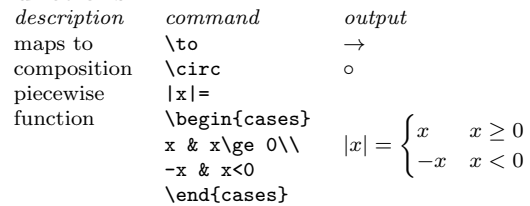

#### Greek and Hebrew letters

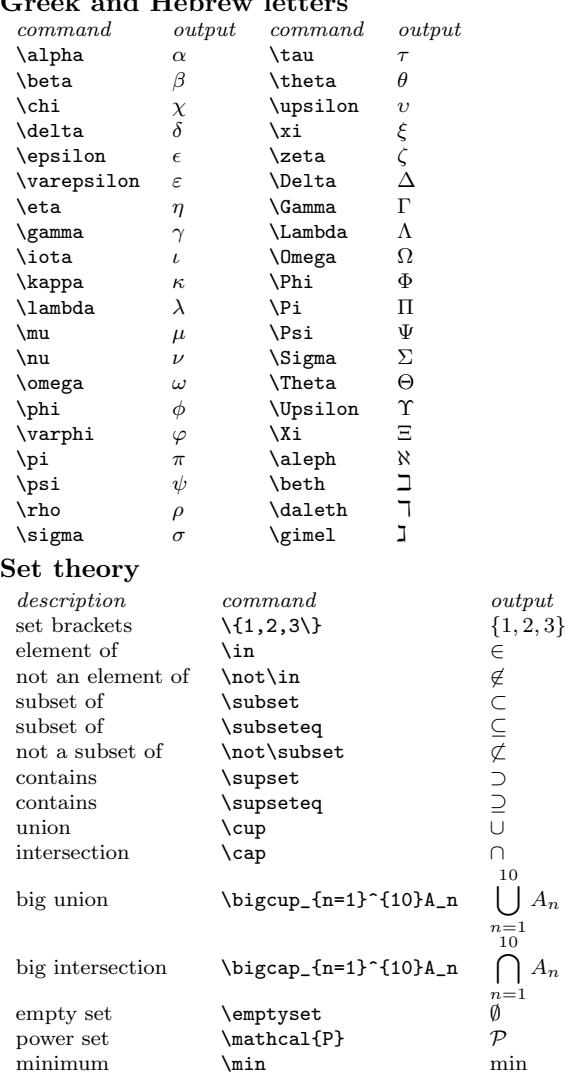

maximum \max max max supremum \sup sup sup infimum  $\infty$  \inf inf limit superior \limsup lim sup limit inferior  $\liminf$   $\liminf$ <br>closure  $\overline{A}$ 

closure \overline{A}

### Calculus

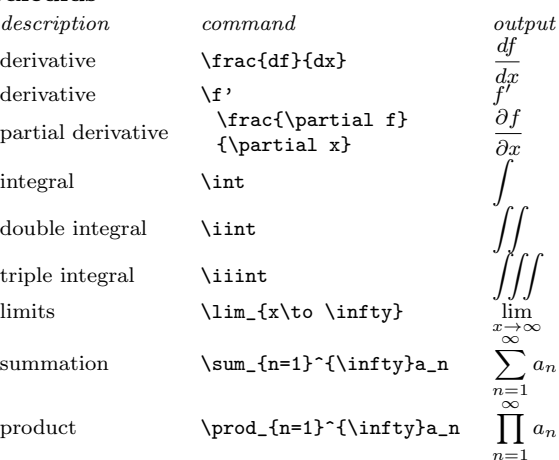

### Logic

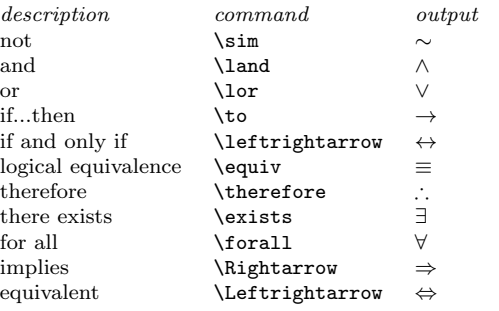

### Linear algebra

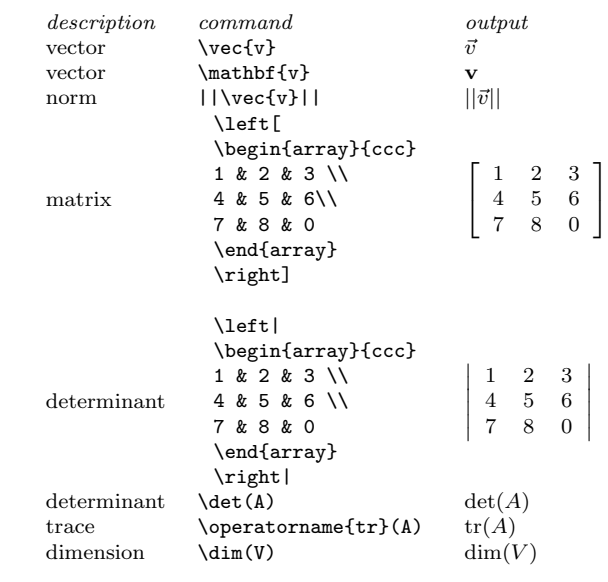

### Number theory

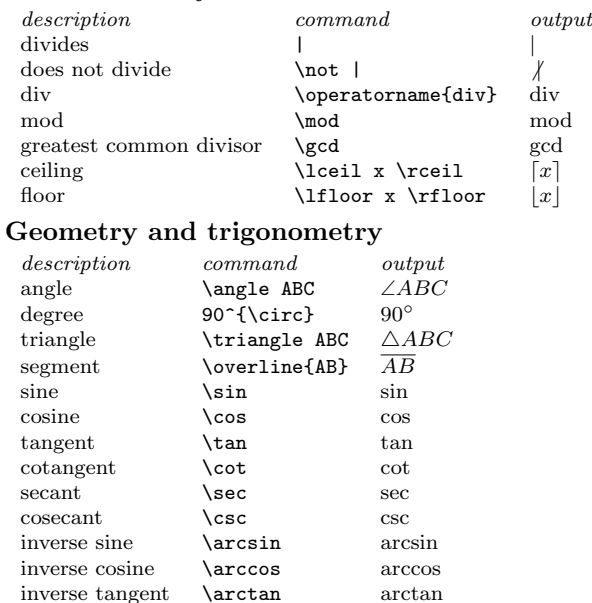

## Symbols (in text mode)

The followign symbols do not have to be surrounded by dollar signs.

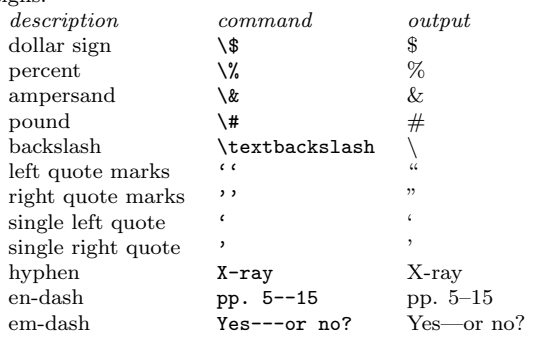

### Resources

[TUG: The TEX Users Group](http://www.tug.org/) [CTAN: The Comprehensive TEX Archive Network](http://www.ctan.org/) Handwriting-to-LATEX sites: [Detexify,](http://detexify.kirelabs.org/) [WebEquation](http://webdemo.visionobjects.com/equation.html) [The Comprehensive L](ftp://tug.ctan.org/pub/tex-archive/info/symbols/comprehensive/symbols-letter.pdf)AT<sub>E</sub>X Symbol List [The Not So Short Introduction to L](http://mirrors.med.harvard.edu/ctan/info/lshort/english/lshort.pdf)ATEX  $2\varepsilon$ Software that generates L<sup>A</sup>TEX code: Mathematica, Maple, GeoGebra LAT<sub>E</sub>X for the Mac: MacT<sub>E</sub>X LATEX for the PC: [TEXnicCenter](http://www.texniccenter.org/) and [MiKTEX](http://miktex.org/) L<sup>A</sup>TEX online: [ShareLaTeX,](http://www.sharelatex.com/) [Overleaf,](http://www.overleaf.com/) [Sage](http://www.sagemath.org/) L<sup>A</sup>TEX integration with Microsoft Office, Apple iWork, etc: [MathType,](http://www.dessci.com/en/products/mathtype/) LA[TEXiT](http://www.chachatelier.fr/latexit/) Dave Richeson, Dickinson College, <http://divisbyzero.com/>